## **Mac Bootcamp Windows 7 Drivers**>>>CLICK HERE<<<

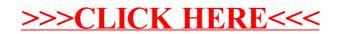